# Automate the Testing of JSL Using Hamcrest

JMP Discovery Summit Europe 2019 (2019-EU-45MP-061)

Justin Chilton, JMP Senior Associate Test Engineer, SAS Evan McCorkle, JMP Software Developer, SAS

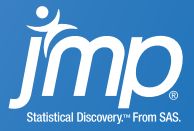

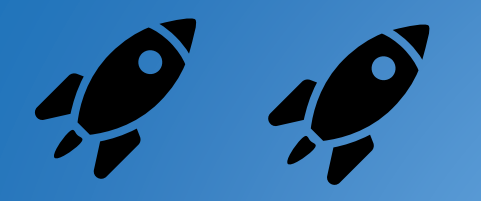

## DEMO Red to Green

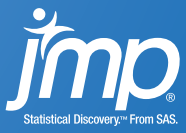

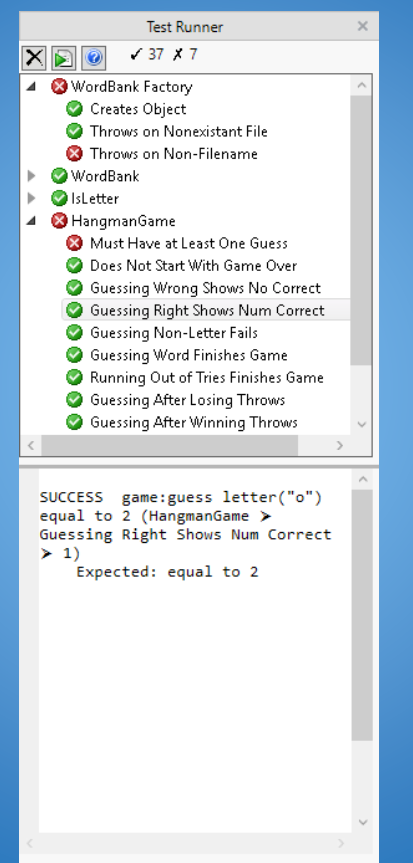

### Automated Testing What did we just do?

- Determine if our script is performing as expected
- Realized it wasn't working correctly
- Fixed the bug
- Verified that it was fixed

896045 us (0:00:01)

#### Funny name

- Unit Testing Framework
	- 3 rd -Generation
	- Declarative
	- Readable

Self-contained

Extension of existing JSL Testing Framework Used to test JMP itself Available now

## What is Hamcrest? How did we do it?

- Using a new JSL library called JSL-Hamcrest
- By writing tests
	- Built from assertions about the scripts behavior

### • And running them

- In an automated way
- With clear reporting of success and failure

```
ut test("HangmanGame", "Guessing Non-Letter Fails", Expr(
  game = new HangmanGame("food", 5);
  ut assert that(Expr(game:guess letter("@")),
                 ut throws("Invalid Guess!"));
));
// Success!
```
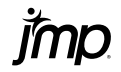

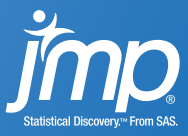

#### What is Hamcrest? **Details**

#### Funny name

- Unit Testing Framework
	- 3 rd -Generation
	- **Declarative**
	- Readable

Self-contained

Extension of existing JSL Testing Framework Used to test JMP itself Available now

- Originally developed for Java and jUnit (~2012)
- Focused on creating easy-to-read declarative assertions
- Ported to many other languages
	- C++, C#, Objective-C, Python, PHP, JavaScript, Erlang, R, Rust, Swift
	- And now ISL
- JSL-Hamcrest also comes with a Unit Testing framework similar to jUnit with
	- Test Cases for consistency
	- Named tests for human-readable expectations
	- Customizable reporting

1 st Generation  $assert(x == y)$ 

2<sup>nd</sup> Generation assert\_equal(x, y)

3<sup>rd</sup> Generation  $assert\_that(x, equal_to(y))$   $1<sup>st</sup>$  Generation

 $assert(x == y)$ 

- Not very informative on failure
- Intent of test writer not always clear
- Imperative programming

FAILURE assert $(x == y)$ 

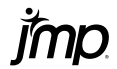

1 st Generation  $assert(x == y)$ 

2<sup>nd</sup> Generation assert\_equal(x, y)

3<sup>rd</sup> Generation assert that(x, equal to(y)) 2<sup>nd</sup> Generation

assert\_equal(x, y) assert not equal(x, y) assert contained\_in(x1, x)

- Informative failures
- Intent is clear
- Declarative, not imperative
- Explosion of assertions for different situations
	- However, often never extended, meaning four or five assertions are abused for all tests, leading back to uninformative failures and unclear intent

FAILURE assert contained  $in(x1, x)$ 5 not contained in {1, 2, 4, 6} 8

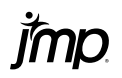

1 st Generation  $assert(x == y)$ 

2<sup>nd</sup> Generation assert\_equal(x, y)

3<sup>rd</sup> Generation assert that(x, equal to(y))

### 3<sup>rd</sup> Generation

assert\_that(x, equal\_to(y))  $assert\_that(x, not(equal_to(y)))$ assert that(x1, contained in(x))

• Informative failures

- Clear intent
- Declarative, not imperative
- Reusable/Composable assertions

FAILURE assert that(x1,contained  $in(x)$ ) 5 not contained in {1, 2, 4, 6}

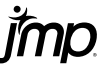

1 st Generation  $assert(x == y)$ 

2<sup>nd</sup> Generation assert\_equal(x, y)

3<sup>rd</sup> Generation  $assert\_that(x, equal_to(y))$ 

### History Generational Progress

- Each generation building on the previous
- Hamcrest assertions
	- Can be written relatively naturally
	- Can be read relatively natural
	- Provide context on failure
		- You know that the test failed
		- And you know how it failed
		- Often, you needn't even read the test to know what you broke
	- Describe what you want to test, not how to extract that information
	- Can be mixed together to form entirely new assertions

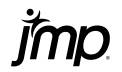

# Using Hamcrest

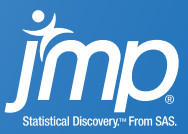

not

equal to

contains

subset of

starts with

missing

close to

title is

ignoring whitespace

throws

### Examples Matchers – The Key to Hamcrest

❤ assert\_that("hamcrest", is(anagram of("matchers"))

- Describe their expectations
- Determine if those expectations are satisfied by a given value

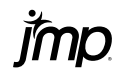

not

equal to

contains

subset of

starts with

missing

close to

title is

ignoring whitespace

throws

### Examples Matchers – The Key to Hamcrest

 $\propto$ assert\_that("ham sandwich", is(anagram\_of("matchers"))

- Describe their expectations
- Determine if those expectations are satisfied by a given value

not

equal to

contains

subset of

starts with

missing

close to

title is

ignoring whitespace

throws

### Examples Matchers – The Key to Hamcrest

❤ assert\_that("Copenhagen", city within("Denmark"))

- Describe their expectations
- Determine if those expectations are satisfied by a given value

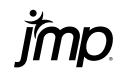

not

equal to

contains

subset of

starts with

missing

close to

title is

ignoring whitespace

throws

### Examples Matchers – The Key to Hamcrest

 $\propto$ assert\_that("London", city within("Denmark"))

- Describe their expectations
- Determine if those expectations are satisfied by a given value

not

equal to

contains

subset of

starts with

missing

close to

title is

ignoring whitespace

throws

### Examples Matchers – The Key to Hamcrest

❤ assert\_that("London", not(city within("Denmark")))

- Describe their expectations
- Determine if those expectations are satisfied by a given value

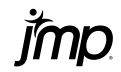

**Direct** 

Leaf

Actually Tests equal, less than, has key, starts with

**Indirect** 

Non-Leaf

Delegates Testing

not, contains, as char, ignoring whitespace

### Categories Matchers – The Key to Hamcrest

 $assert\_that(x, is_{not}(equal_to(y)))$ ;

### • assert that(value, matcher)

- Harness. Is the matcher satisfied by the value?
- is not(matcher)  $\rightarrow$  Matcher
	- Negates any matcher inside of it (Indirect)
- equal to(value)  $\rightarrow$  Matcher
	- Only satisfied by values equal to value (Direct)
	- JSL is unique in that x is an expression

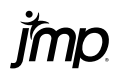

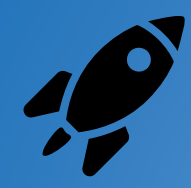

# DEMO Writing Tests

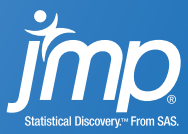

## Example Why do I want Test Cases?

- Group your tests
- Name your tests
- Isolate them from each other
	- Delete symbols
	- Close Windows
- Increase consistency
- Reduce duplication
	- Setup
	- Teardown

```
case = ut test case("GroupA")
  <<Setup(Expr(…)); 
ut test(case, "Test", Expr(
 ut assert that(…)
));
ut test("GroupB", "Test", Expr(
 ut assert that(…)
));
```
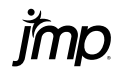

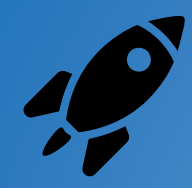

# DEMO

Writing Test Cases

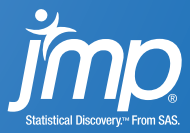

# Extending JSL-Hamcrest

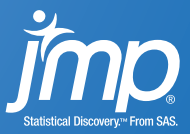

Log File Log Window GUI Custom Report Send Emails

…

### Possibilities Reporting Success and Failure

- Reporter object
	- Receives success and failure messages
	- Can be customized to your liking
- JSL-Hamcrest has several builtin Reporters
	- Write failures to the Log Window
	- Write success/failures to a Test Runner GUI
- But you can write your own Reporter to ensure that JSL-Hamcrest presents results exactly how you want them
- Used internally when testing JMP itself

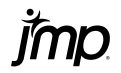

<< Matches Success/Failure How << Describe Expectation Factory Function ut my matcher

### Interface Writing your own Matchers

- One of the best things about Hamcrest is the ability to write new Matchers
	- Domain specific
	- Meaningful to you
- Write what you are testing, not how
	- Write it in your own words
	- Add any relevant information to failures
- If you do it correctly, you can mix your new Matcher with existing ones
	- Flexible and expressive
	- Multiply your work
- JSL-Hamcrest has a suite of builtin Matchers

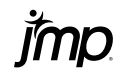

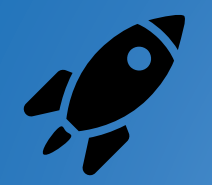

# DEMO

Writing a Matcher

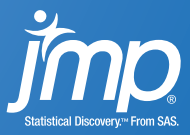

## How can JSL-Hamcrest help?

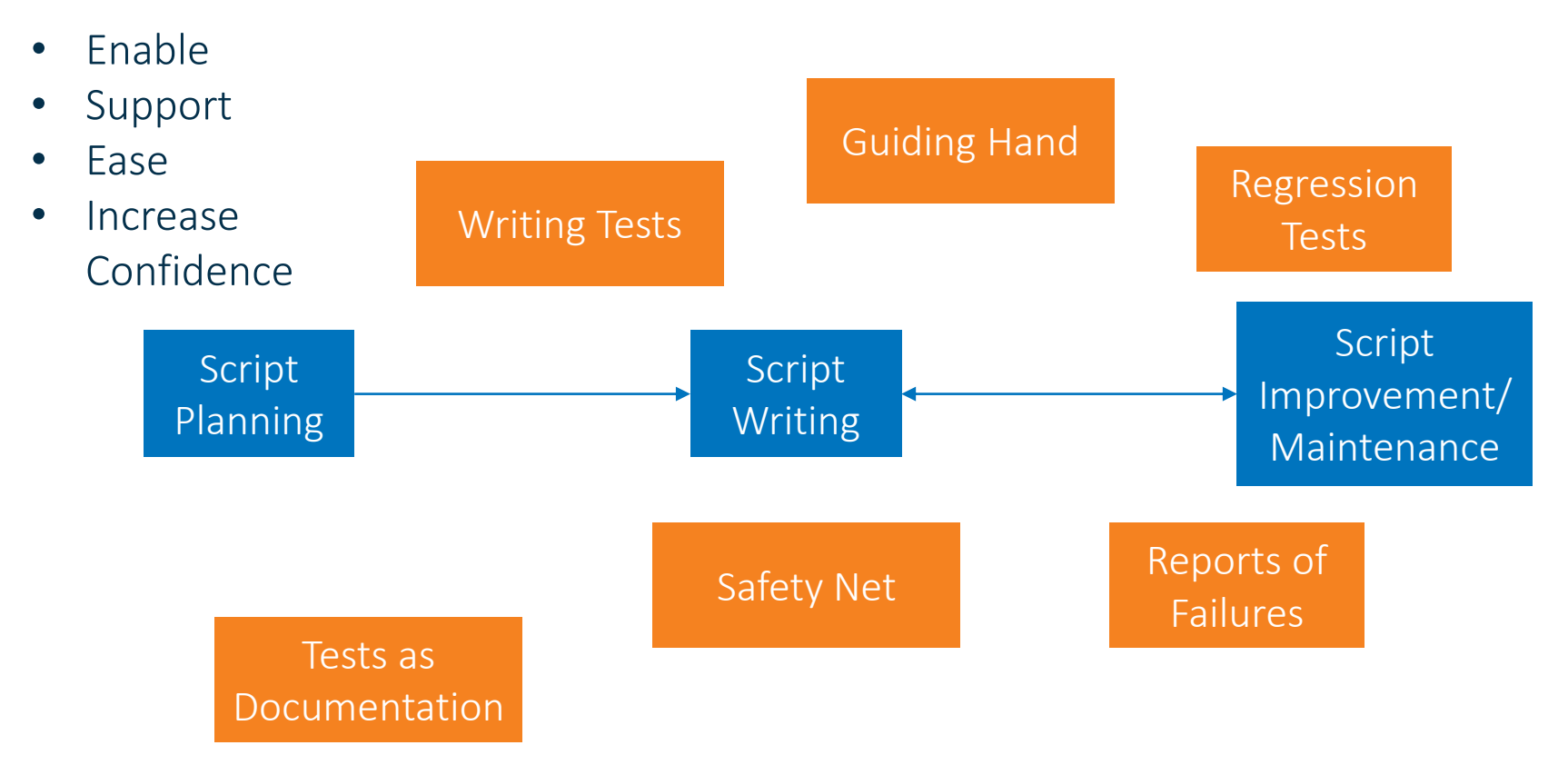

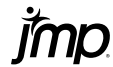

Available Now for JMP 14.1+

Get it on the [JMP User Community](https://community.jmp.com/t5/Discovery-Summit-Europe-2019/Automate-the-Testing-of-JSL-Using-Hamcrest-2019-EU-45MP-061/ta-p/110062)

Tell us what you think

#### v1.0 Release of JSL-Hamcrest 1.0 Includes

- Library with
	- Test Cases
	- Suite of Matchers
	- Several Reporters
	- Documentation
- Add-In providing
	- The above library
	- Test Runner GUI
	- One-click "Run Tests"

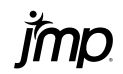

![](_page_26_Picture_0.jpeg)

# DEMO Add-In

![](_page_26_Picture_2.jpeg)

# Questions?

[jmp.com](http://www.sas.com/)

![](_page_27_Picture_2.jpeg)